# Let's Explore E-rate FY 2024!

Lauren Abner Kentucky Dept. for Libraries & Archives 09.13.2023

## Agenda

- + **Disclaimers**
- + **What's E-rate?**
- + **Changes for FY 2024**
- + **Library Eligibility**
- + **E-rate Eligible Services**
- + **Category Two Budgets**
- + **Application Cycle**
- + **E-rate Productivity Center**
- + **Checklist for FY 2024**
- + **Wrap-Up**

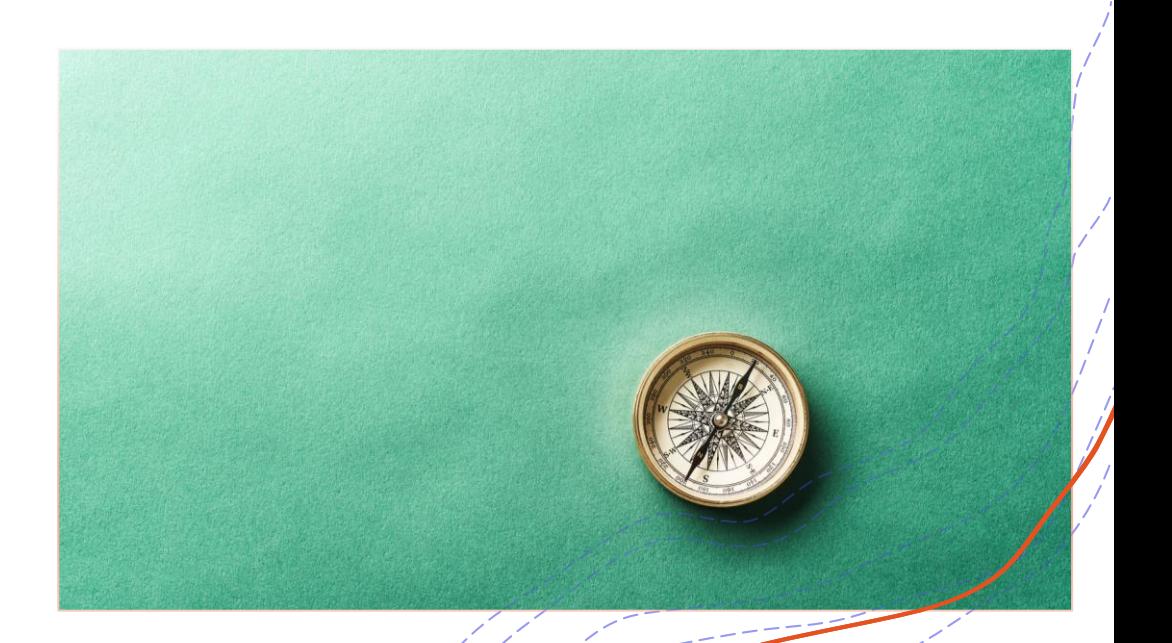

2

### Disclaimers

This presentation is my unofficial interpretation of the FCC's E-rate rules and regulations. Official guidance can come only from the FCC and USAC.

USAC may update the application portal or the procedures after today's presentation. What I present is correct to the best of my knowledge at the time of the presentation.

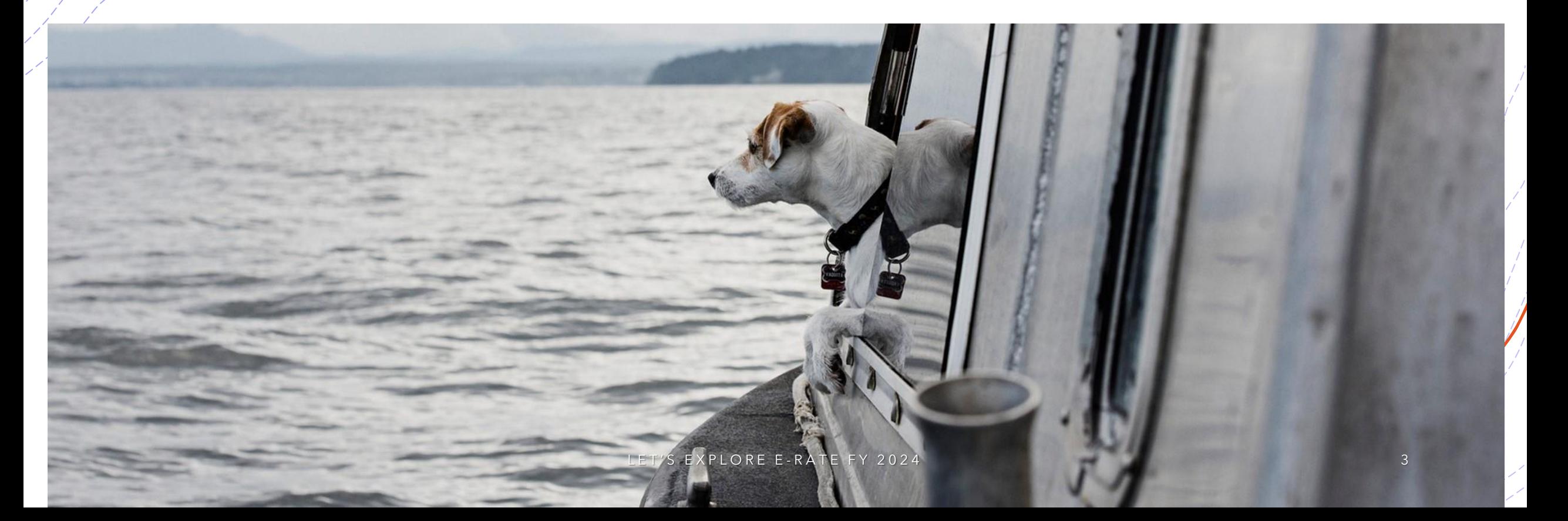

# **What Is E-rate?**

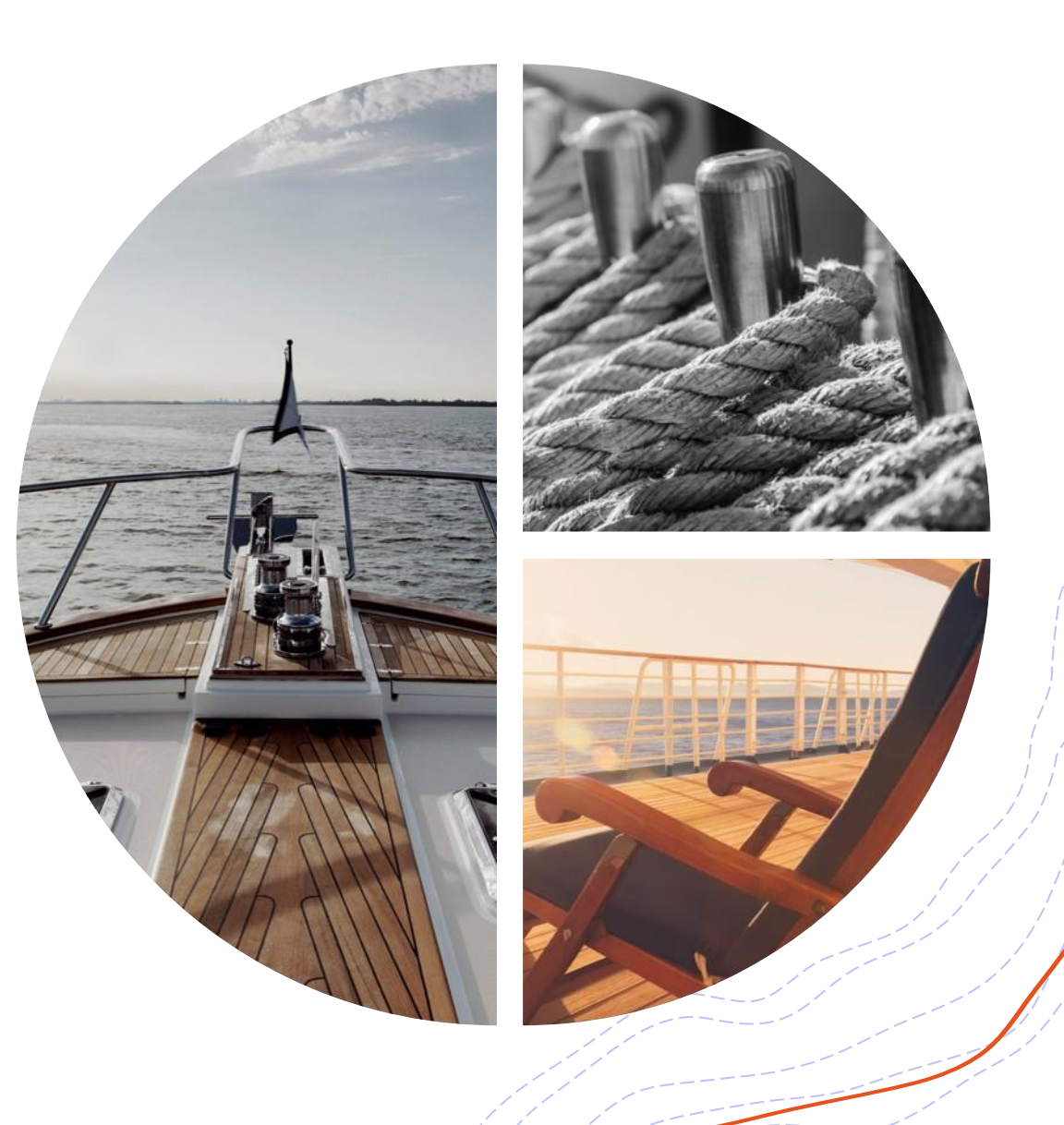

### **Agencies to Know**

#### **Federal Communications Commission**

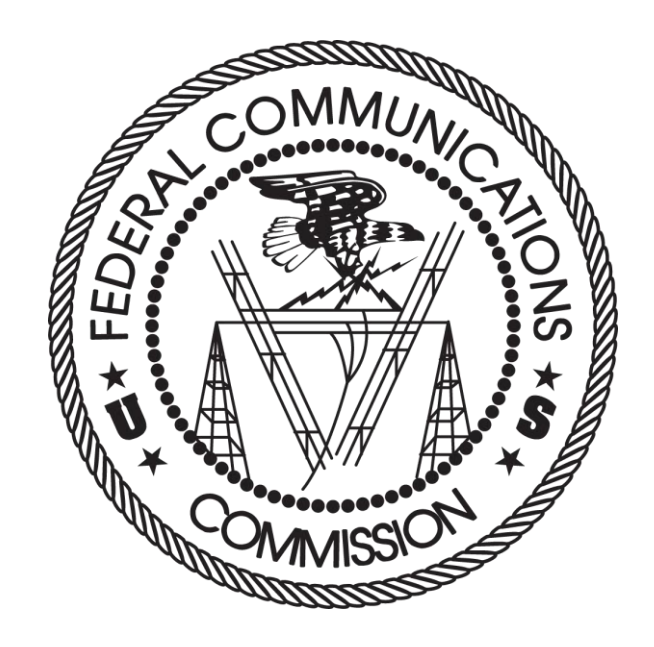

### **Universal Service Administrative Company**

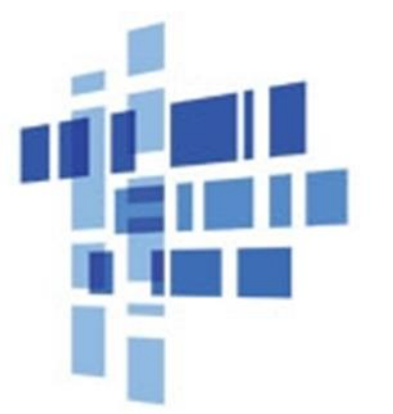

**Universal Service** Administrative Co.

LET'S EXPLORE E-RATE FY 2024

### **E-rate Basics**

### **E-rate = Education rate for Schools & Libraries**

- + **20-90% discounts on eligible products and services to make telecommunications more affordable**
- + **One of four FCC 'universal service' programs designed to provide comparable levels of connectivity to eligible groups, regardless of where they are located.**
- + **Core principles: competitive bidding and cost-effectiveness**

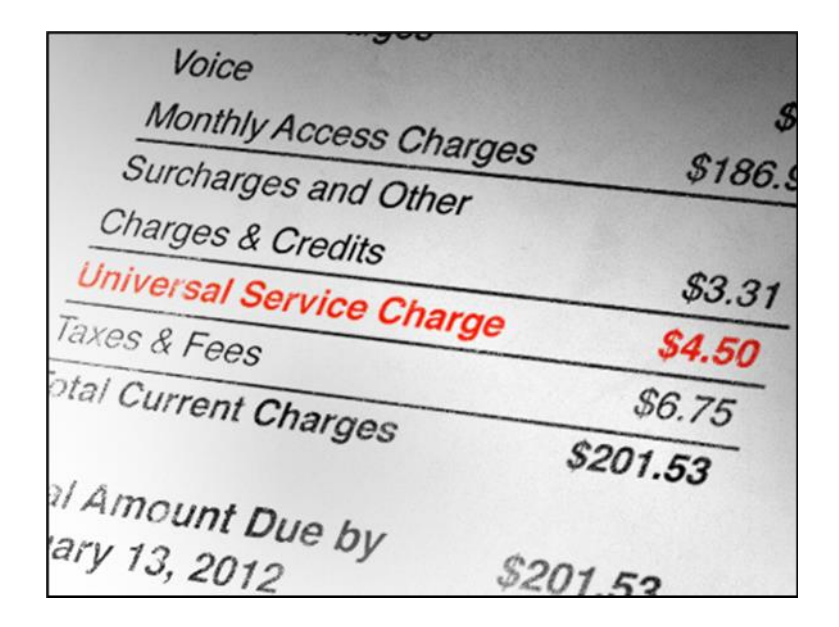

*E-rate is funded by fees applied to telecommunications invoices, not federal tax dollars.*

## **Kentucky Libraries & E-rate**

- + **Each year, approximately 100 Kentucky libraries apply for E-rate discounts.**
- + **Average funding committed per library in Funding Year 2022: over \$17,000**
- + **Since 1998, Kentucky libraries have received over \$25 million in disbursements from the E-rate program.**
- + **Most Kentucky libraries receive 80- 90% discounts**

-Kentucky.

## **Billed Entity Numbers (BENs)**

- + **A Billed Entity Number (BEN) is assigned to each independent library or library system as a unique identifier with the E-rate program.**
- + **Within a multi-branch library system, individual entity numbers are assigned to each eligible branch building. Some library systems have an entity number for the bookmobile, as well.**
- + **Example:**
	- + **128896 – Greenup County Public Library District (system BEN)**
		- + **45071 – Flatwoods Branch Library**
		- + **167990 – McKell Branch Library**
		- + **17001728 – Greenup (Main) Branch**
		- + **16080798 – Bookmobile Branch**
- + **Contact the KDLA Technology Consultant if you have questions about entity numbers.**

### **E-rate Funding Years**

#### • **<https://kdla.ky.gov/Library-Support/Library-Programs/E-rate/Pages/Funding-Years.aspx>**

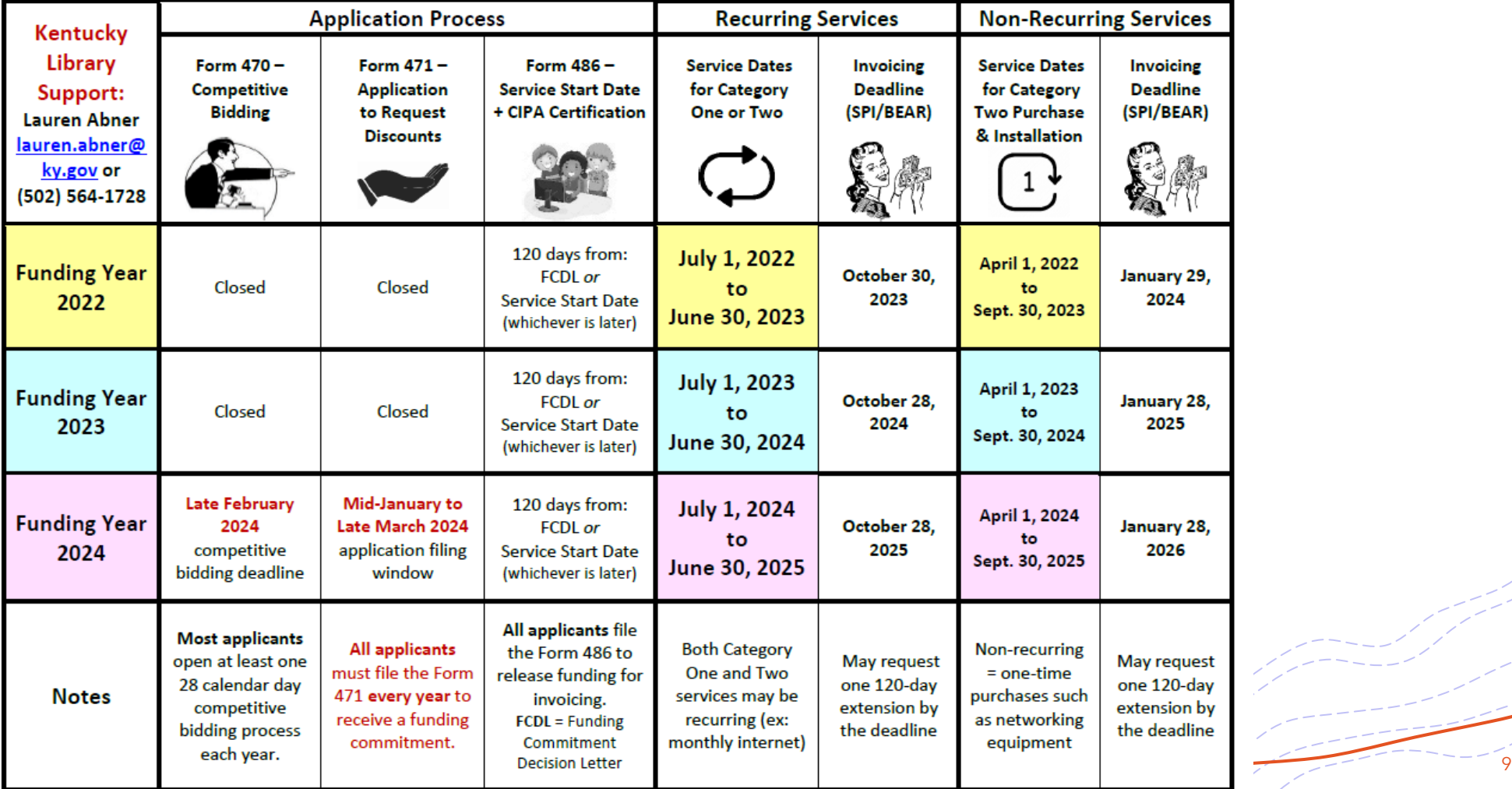

# **Changes for FY 2024**

## **Sealed Bidding in Kentucky**

**The threshold for sealed bidding has been raised to \$40,000 effective June 29, 2023.** This change affected libraries that adopted the Kentucky Model Procurement Code for Local Government (KRS 45A.343 – 45A.420), as well as non-MPC libraries that follow KRS 424.260.

#### **What this means for E-rate:**

**Fewer libraries will need to go through a sealed bidding process for new internet contracts or networking equipment upgrades!**

## **Tribal Library Order**

**The FCC released the [Tribal Library Order o](https://www.fcc.gov/document/fcc-bolsters-tribal-libraries-access-e-rate-program-funding-0)n July 21, 2023. It appeared in the Federal Register on August 10, 2023:<https://www.federalregister.gov/d/2023-16985>**

+ **Comments are due September 25th, reply comments are due October 23rd**

#### + **Changes for Tribal Libraries**

- + **Tribal College (TCU) Eligibility**
- + **Tribal Library C2 discount increase and 5 year budget increase**
- + **Tribal Representation on USAC Board**
- + **Enhanced Training for Tribal Entities**
- + **Changes for ALL Libraries**
	- + **Category Two Bidding Exemption for all libraries**
	- + **Relief from Cost Allocation for Internet Usage, Cabling and NIFs**
	- + **BEAR Reminders for All Applicants**

LET'S EXPLORE E-RATE FY 2024

## **Category Two Bidding Exemption**

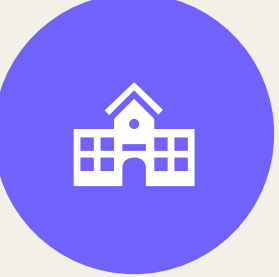

**This bidding exemption is for ALL public libraries** (including Tribal libraries), but not for schools.

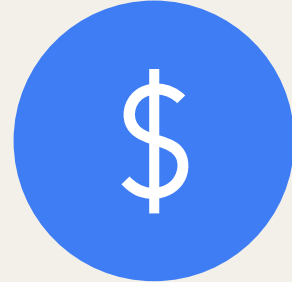

**Purchases of \$3,600 (pre-discount) or less** are exempt from posting an FCC form 470 for services or equipment.

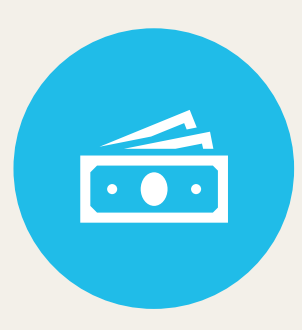

**Purchases must still be cost-**

**effective** and will be subject to review by USAC for cost-effectiveness.

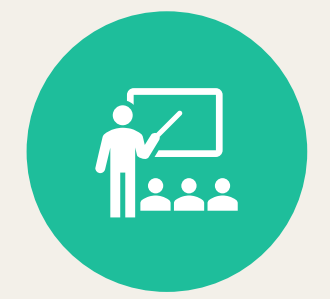

**This exemption does not apply to schools, but the FCC asks for comments in their Further Notice of Proposed Rulemaking on whether schools should also be eligible for the \$3,600 bidding exemption.**

**Relief from Cost Allocation for Ineligible Internet Usage**

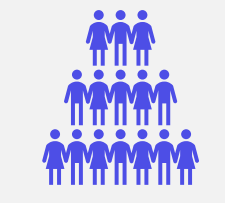

**This relief is for ALL applicants in the E-rate program.**

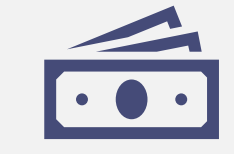

**Cost allocation is not required when ineligible usage of internet is limited to 10% or less of total usage.**

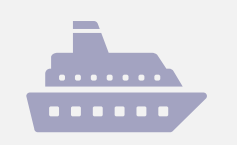

**Establishes a "Safe Harbor".** When *at least*  90% of an applicant's requested Internet service is being used for eligible purposes, the remaining ineligible use of the Internet service will be presumed to be ancillary and, therefore, cost allocation is NOT required.

LET'S EXPLORE E-RATE FY 2024

### **Relief from Cabling Cost Allocation for All Applicants**

- +**Cabling primarily used for distributing broadband**  does not require cost allocation even when ineligible equipment such as security cameras may be attached to the network.
- +**Cabling remains ineligible if it is installed specifically for a security camera network or for a dedicated voice network.**

### **Relief from NIF Shared Equipment Cost Allocation for All Applicants**

- +**NIF= Non-instructional Facility** such as an admin-only branch, bookmobile garage, etc., where no public services are offered
- +**NIF's use of shared equipment is no longer required to be cost allocated when the selected equipment was chosen without regard for the NIF's use and is located inside the NIF.**
- +**NIF's use of shared equipment is still required to be costallocated when the equipment is NOT located inside of the NIF facilities at this time.**

### **FCC Form 472/BEAR Reminders for All Applicants**

+ **USAC must now provide FCC Form 472/BEAR invoicing reminders three (3) weeks before the deadline for each funding request** where no requests for reimbursement have yet been submitted.

+ **USAC must also provide instructions on how to file for reimbursement along with instructions for requesting a 120-day invoice filing deadline extension.**

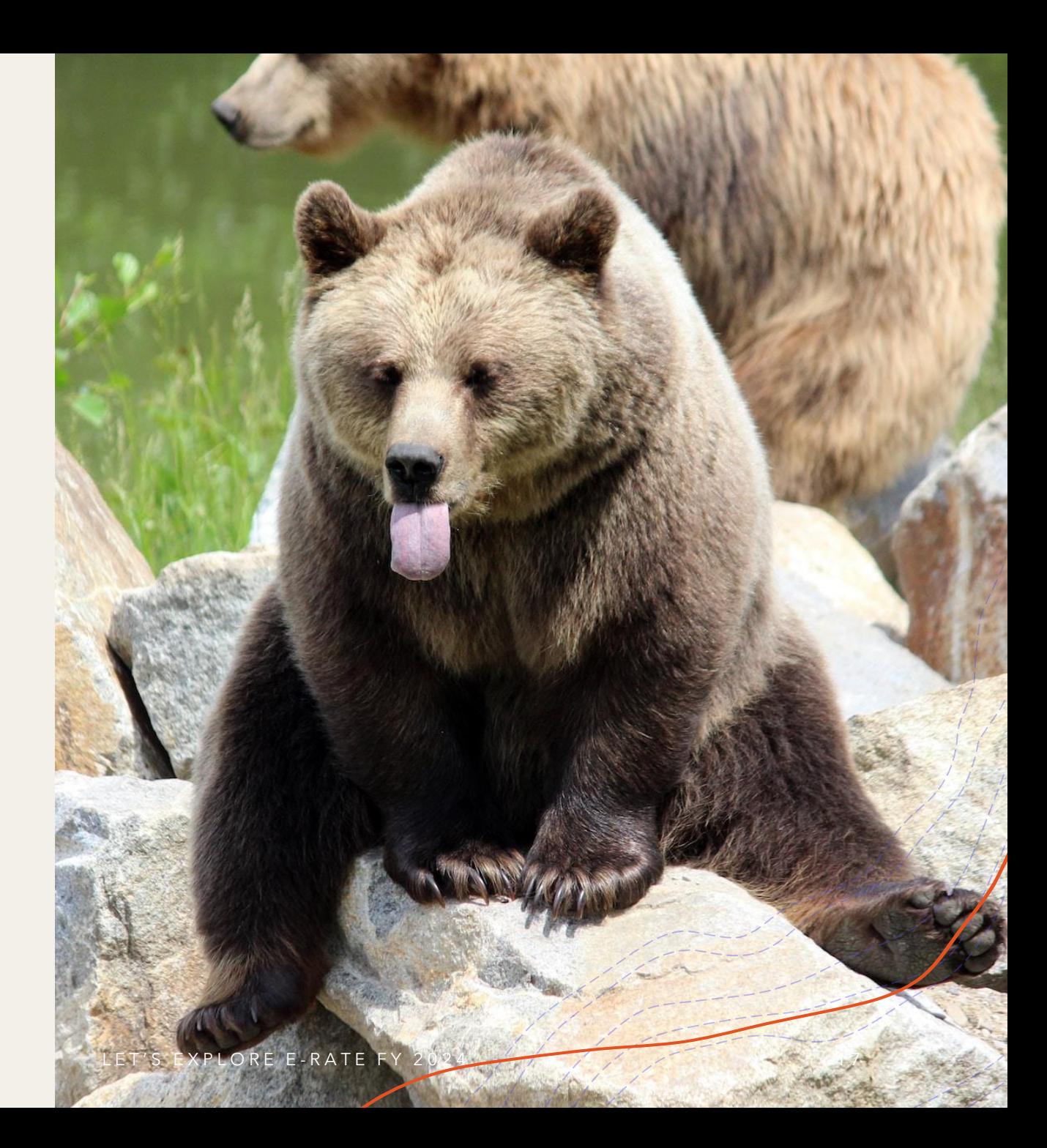

### **On the Horizon**

+ **FCC Chairwoman Jessica Rosenworcel proposed the Learning Without Limits initiative this summer. The majority of FCC Commissioners must agree to move forward with a rulemaking process to add library patron hotspot lending to the E -rate Eligible Services List.**

+ The LWL initiative would also include a 3 -year, \$200 million cybersecurity pilot program within the Universal Service Fund but not specifically part of E -rate.

+ **Movement on this initiative may begin next month because the 5th [FCC Commissioner was](https://www.ala.org/news/press-releases/2023/09/ala-applauds-confirmation-new-fcc-commissioner-anna-gomez)  [approved](https://www.ala.org/news/press-releases/2023/09/ala-applauds-confirmation-new-fcc-commissioner-anna-gomez) last week. This isn't a done deal yet!**

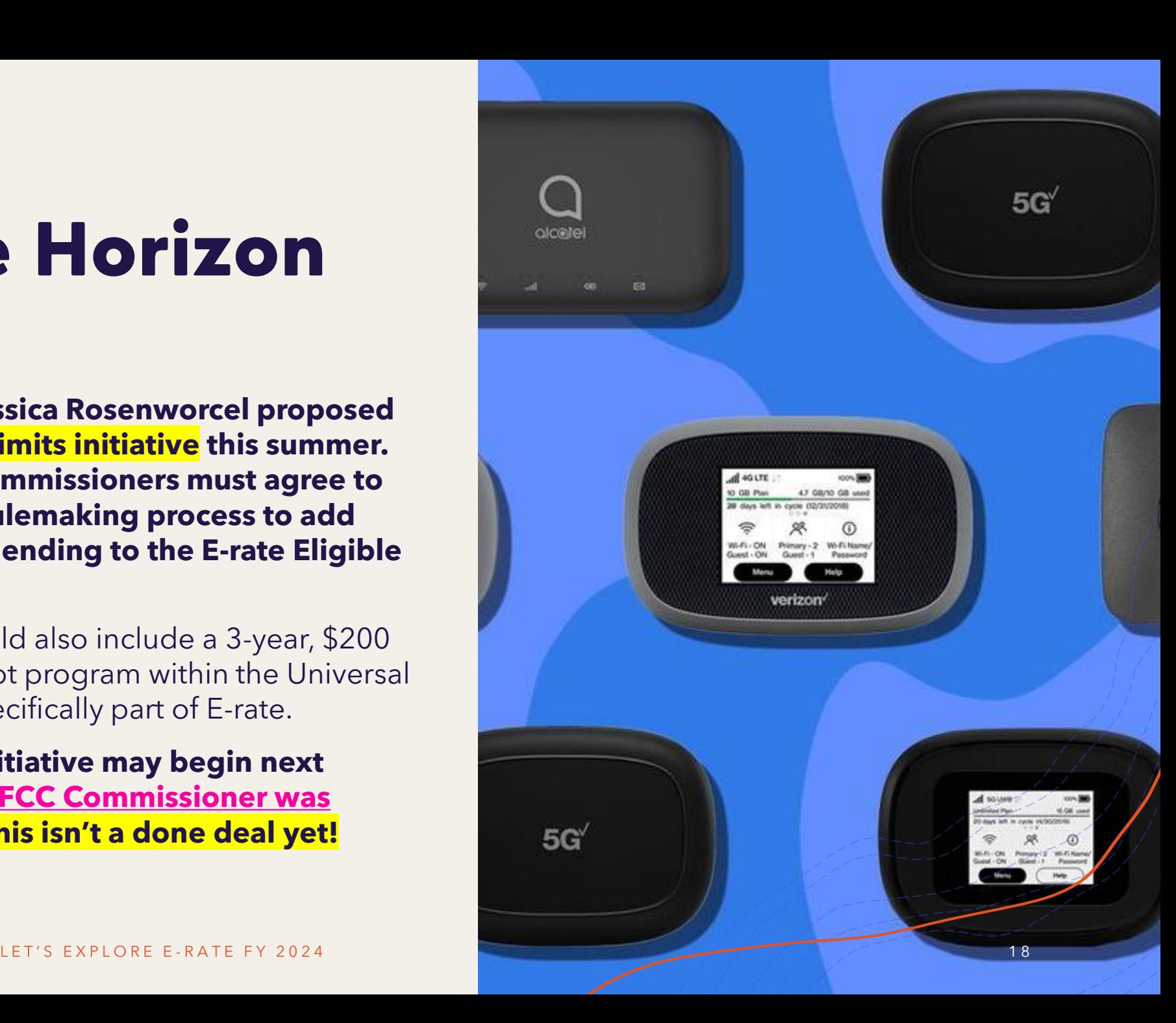

# **Library Eligibility**

RDLIBRARY.ORG

LSTA/E-RATE ELIGIBILITY

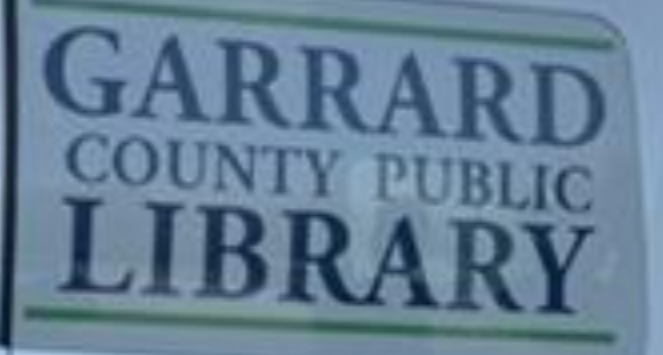

859-792-3424

Check Us Out On Social Medial **@GARRARDLIBRARY** 

## **Who Is Eligible for E-rate?**

+**Libraries must qualify for support from the Library Services and Technology Act (LSTA) as defined by the state library agency and must have funding as an independent entity.**

- + Most school libraries and academic libraries aren't eligible for E-rate because their budgets aren't independent from the school/university
- +**For Kentucky public libraries, the eligibility criteria are set by KDLA. See KDLA's Federal Funding page:**

**<https://kdla.ky.gov/Library-Support/funding/Pages/Federal-Grants.aspx>**

### **Kiosk/Mini-Branch Locations**

- **In recent years, Kentucky public libraries have experimented with kiosks (or mini-branches) to extend services to underserved areas of their county.**
- + **Several libraries have received E-rate funding for internet access and networking equipment or cabling to provide broadband internet at these locations.**
- + **Bath – Salt Lick Branch**
- + **[Bourbon](https://www.bourbonlibrary.org/board/) – Millersburg mini-branch** *(pictured at right)*
- + **[Bullitt](https://bcplib.org/about-us/locations-hours/) – 24/7 Library kiosk at former main branch**
- + **[Jessamine](https://jesspublib.org/jcpl-wilmore/) – JCPL+ in Wilmore**
- + **Trimble – [Milton](https://www.trimblelibrary.org/milton-branch.html) & [Park Branch](https://www.trimblelibrary.org/park-branch.html) in Bedford**
- + **[Warren](https://warrenpl.org/locations/) – 3 public access kiosks, 2 for targeted groups**

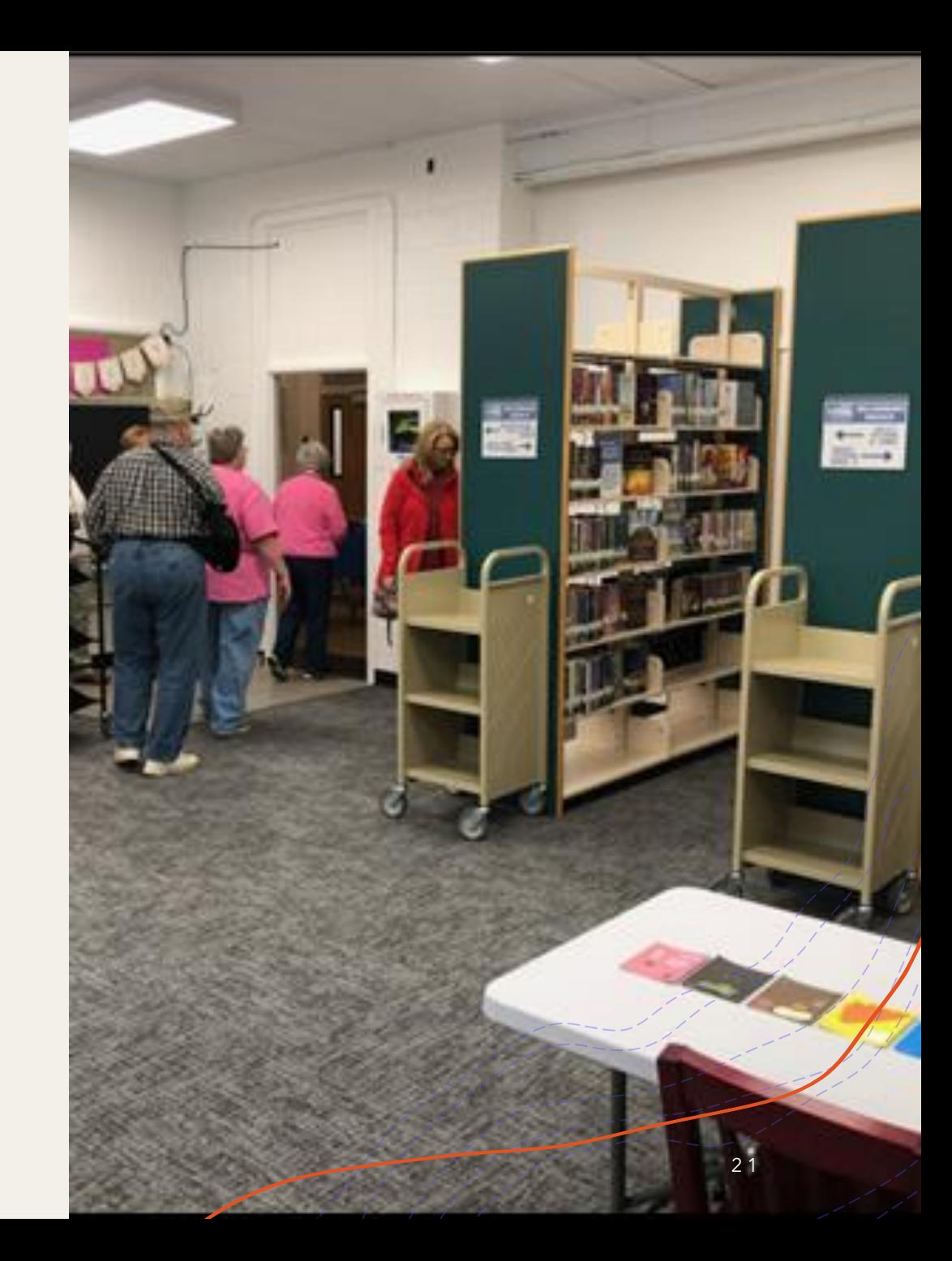

### **When CIPA Is Required**

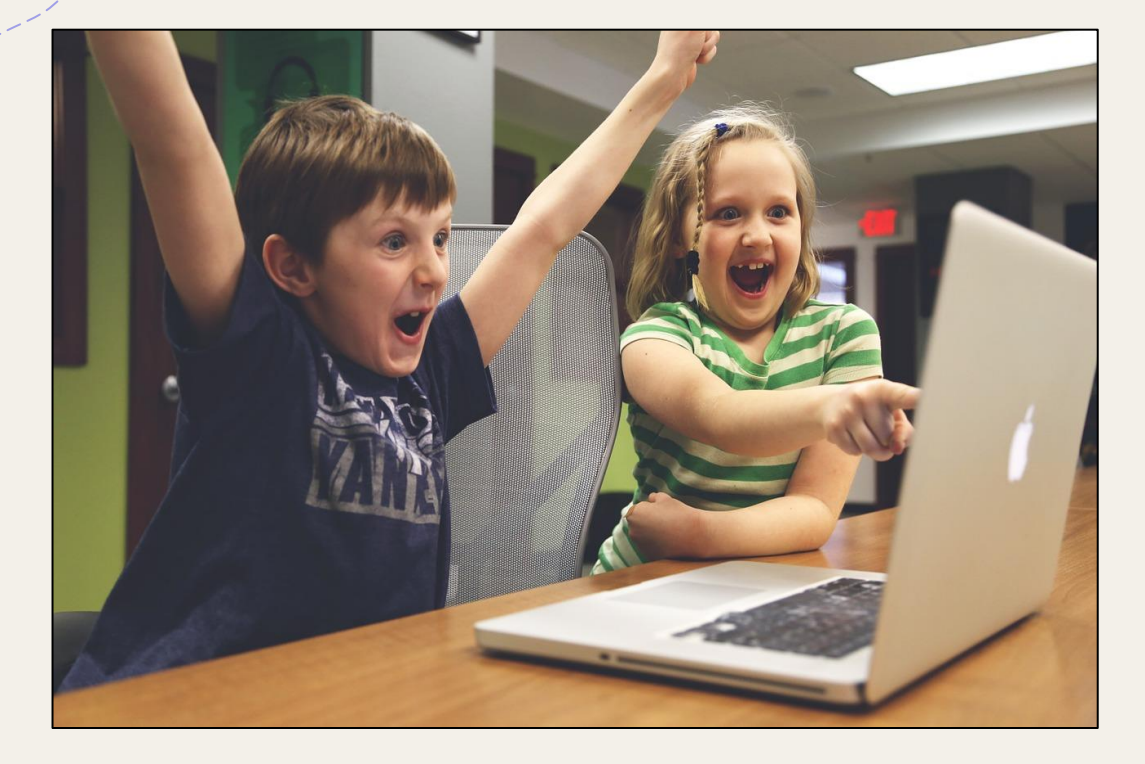

- + Federal law requires recipients of E-rate funding to filter their internet access in compliance with the **Children's Internet Protection Act (CIPA)** when receiving support for:
	- + **Internet Access**
	- + **Any Category Two funding**
- + **Exception:** If the E-rate funds are solely for telecommunications (transport only), then CIPA compliance is not required.

### **3 Steps to CIPA Compliance**

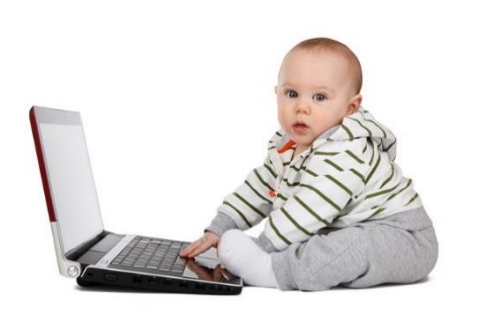

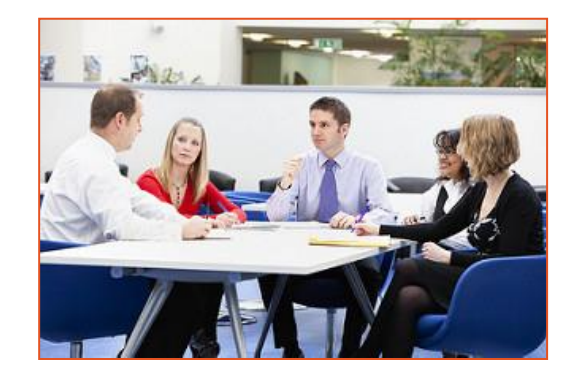

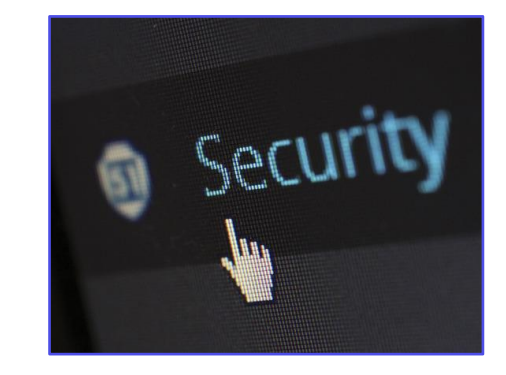

**Internet Safety Policy**

**Notice & Public Meeting**

**Technology Protection Measure**

For more information on CIPA, see: <https://www.usac.org/e-rate/applicant-process/starting-services/cipa/>

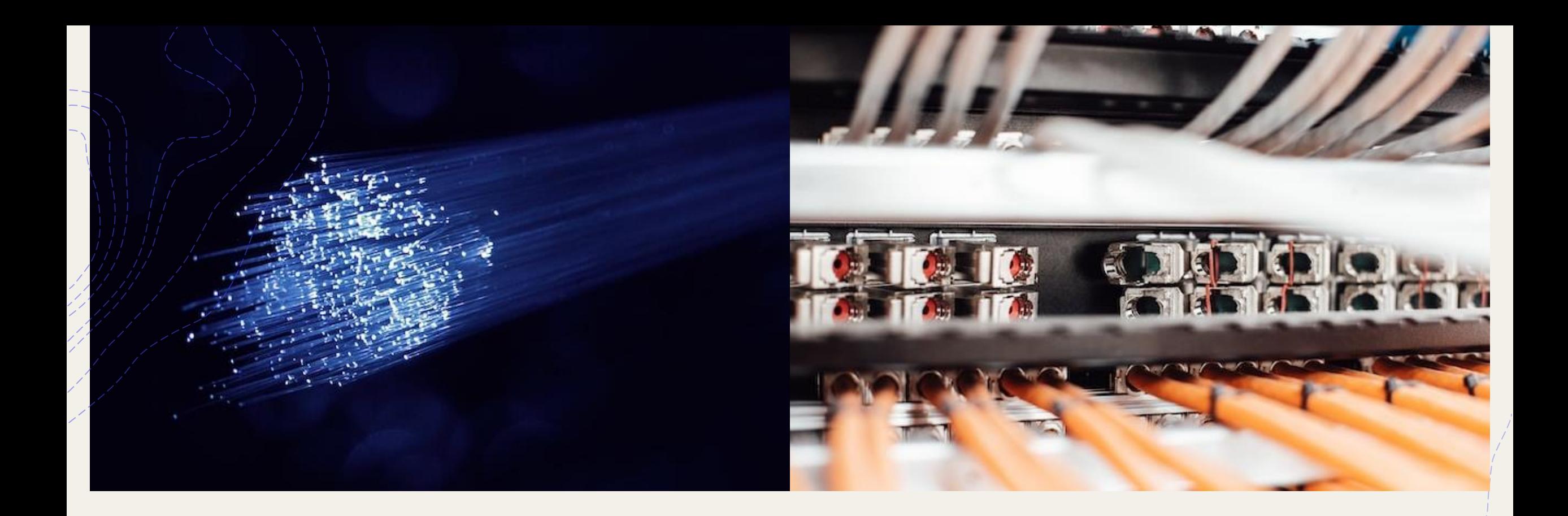

### E-rate Eligible Services

### **Eligible Services List**

**The full E-rate Eligible Services List can be downloaded from the USAC website: [https://www.usac.org/e](https://www.usac.org/e-rate/applicant-process/before-you-begin/eligible-services-list/)[rate/applicant-process/before](https://www.usac.org/e-rate/applicant-process/before-you-begin/eligible-services-list/)[you-begin/eligible-services-list/](https://www.usac.org/e-rate/applicant-process/before-you-begin/eligible-services-list/)**

**Eligible services are separated into two broad categories:**

**Note: At the time of this presentation, the draft FY 2024 Eligible Services List hasn't been released.**

**Category One: Connectivity to the Building**

**Category Two: Connectivity to the Device**

**Category One**

#### **Data Transmission Services & Internet Access**

- + **Monthly Internet service for branch buildings**, including installation lines/circuits can be fiber or non-fiber (cable, DSL, satellite, etc.)
	- + **Fees for static IP addresses** are eligible as part of your library's internet access
	- + **Fees for "basic termination equipment, such as a cable modem, CSU/DSU, network interface device, or copper-to-fiber converter"** may be eligible as part of your library's internet access.
- + **Leased data lines** (T1, lit fiber, dark fiber, etc.)
- + **Cellular data (hotspot service)** *for bookmobile only – for now*
- + **Self-provisioned broadband networks (**owned/operated by applicant)
	- + **Network Equipment required to make data transmission and/or internet access functional** (ex: modulating electronics)

**Recurring service dates for FY 2024: July 1, 2024 to June 30, 2025**

**No budget limit on Category One requests**

## **Category Two**

#### **Internal Connections (IC)**

- + **Cabling/Data Wiring** (bulk cable, drops, patch cables, cabling installation/removal)
- + **Switches** (hardware, licenses, transceivers, other modules)
- + **Routers†** (hardware\*\*, licenses\*\*, transceivers, other modules)
- + **Wireless Access points** (hardware, licenses)
- + **Wireless controller systems**
- + **Firewalls** (hardware, licenses\*\*)
- + **UPS** (Uninterruptible Power Supply/battery backup)\*\*
- + **Racks\*\***
- + **Caching services or equipment**
- + **Antennas, connectors, & related components**
- + **Software supporting components on the list used to distribute broadband through the library**

**FY 2024 Early Installation: April 1, 2024 FY 2024 Late Installation: September 30, 2025**

**These eligible functions can be virtualized in the cloud or combined in equipment (like routing and switching).**

\*\*Some restrictions apply depending on usage, ineligible security components, etc.

† For a router leased from the internet service provider, your library may need to bid for Category Two Internal Connections for Function: Router. See 'Q9 of [FAQs: Eligible](https://www.usac.org/e-rate/learn/faqs/eligible-fiber-services/) [Fiber Services](https://www.usac.org/e-rate/learn/faqs/eligible-fiber-services/)

**Funds for Learning has a good explanation of [Basic](https://www.fundsforlearning.com/docs/2013/03/BMIC-Tips_03-2013.pdf) [Maintenance of](https://www.fundsforlearning.com/docs/2013/03/BMIC-Tips_03-2013.pdf)  [Internal Connections](https://www.fundsforlearning.com/docs/2013/03/BMIC-Tips_03-2013.pdf) [\(BMIC\).](https://www.fundsforlearning.com/docs/2013/03/BMIC-Tips_03-2013.pdf)**

## **Category Two**

#### **Basic Maintenance of Internal Connections (BMIC)**

- + **Repair and upkeep of eligible hardware (even if not purchased through E-rate)**
- + **Wire and cable maintenance**
- + **Configuration changes**
- + **Basic technical support including online and telephone based technical support**
- + **Software upgrades and patches including bug fixes and security patches**

#### **Managed Internal Broadband Services (MIBS)**

+ **3rd party operation, management, and monitoring of eligible broadband internal connections (ex: managed Wi-Fi, managed firewall)**

## **Miscellaneous (Cat 1 or 2)**

#### **Some taxes, surcharges, and other similar, reasonable charges**

- Federal Access Recovery Charge on internet invoices permissible charge for use of a local carriers network; not all ISPs charge this
- USF fees on internet invoices "customer charges for universal service fees, but do not include additional charges for universal service administration"
- Kentucky taxes

#### **Rental or lease fees for eligible components**

#### **Shipping**

**Training – only for new equipment purchased with Cat2 funds**

#### **Installation and configuration**

• May be performed by a 3<sup>rd</sup> party rather than the vendor who sold the equipment

LET'S EXPLORE E-RATE FY 2024 29

### Category Two Budgets

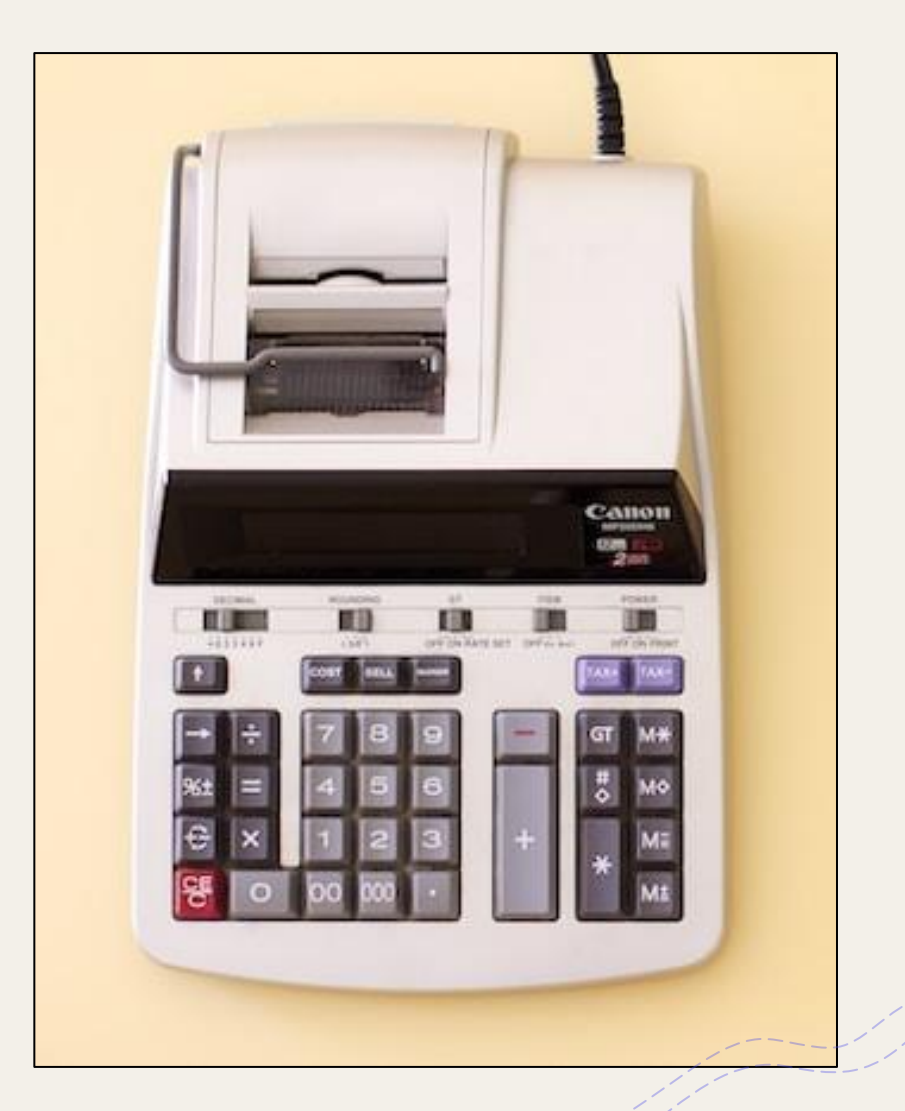

## **C2 budgets for FY 2024**

### **Category Two Budgets**

- **The Category Two budget is the maximum eligible pre-discount cost on which your library's E-rate discount is applied.** Budgets are calculated for a fixed 5-year period. Current period: FY 2021-25.
- **Budget multiplier for all libraries: \$4.50/sq. ft. with a funding floor of \$25,000 pre-discount for small libraries**
- Budgets are calculated at the system level rather than the branch level.
- **Public service locations, including bookmobiles, contribute to the Category Two budget.** Administrative-only branches can receive *only* Category One support.

### E-rate C2 Budget Tool FY2021+

#### E-Rate C2 Budget Tool FY2021+ Export E-Rate More Info $\vee$  $\times$  $\P$  Filters Clear All **Instructions** Use the filter drop-down lists on the right to specify the data to display. Click the "Export" button on the top right to export the data as a comma separated value file State  $\vert$  < Select...  $\checkmark$  $A$   $I$   $n$ Applicant Type  $$0$ \$100M \$200M \$300M \$400M \$500M \$600M \$700M \$800M \$900M  $$1B$  $$1.1B$ Select.  $\checkmark$ City Select. **Billed Entity Name** GA Select. BEN Select... Funded **MN** Select... C<sub>2</sub> Budget Amount Pending C2 Budget Amount a a Available C<sub>2</sub> Budget Amount  $\blacksquare$ Click and drag to pan the chart Legend  $\times$

**The E-rate C2 Budget Tool FY 2021+ is available from the USAC Tools page: [https://www.usac.org/e](https://www.usac.org/e-rate/resources/tools/#Category-Two-Budget-Tools)[rate/resources/tools/#Category-Two-](https://www.usac.org/e-rate/resources/tools/#Category-Two-Budget-Tools)[Budget-Tools](https://www.usac.org/e-rate/resources/tools/#Category-Two-Budget-Tools).** 

**Use the BEN filter to see and export the results specific to your library system. The tool automatically uses the C2 budget algorithm that results in the most funding for your organization.** 

## **Updating EPC Profiles**

+**The Funding Year 2024 administrative window for updating entity profiles in the [E-rate Productivity Center w](https://www.usac.org/e-rate/resources/e-rate-productivity-center/)ill remain open until shortly before the Form 471 filing window begins in mid-January**

- + **Update addresses**
- + **Add annex locations associated with a branch**
- + **Request entity numbers for new branches**
- +**All budgeted entities for Category Two should have certain profile information in order for USAC to calculate discounts:**
	- + **Libraries: square footage, including for eligible bookmobiles and kiosks**

# Application **Cycle**

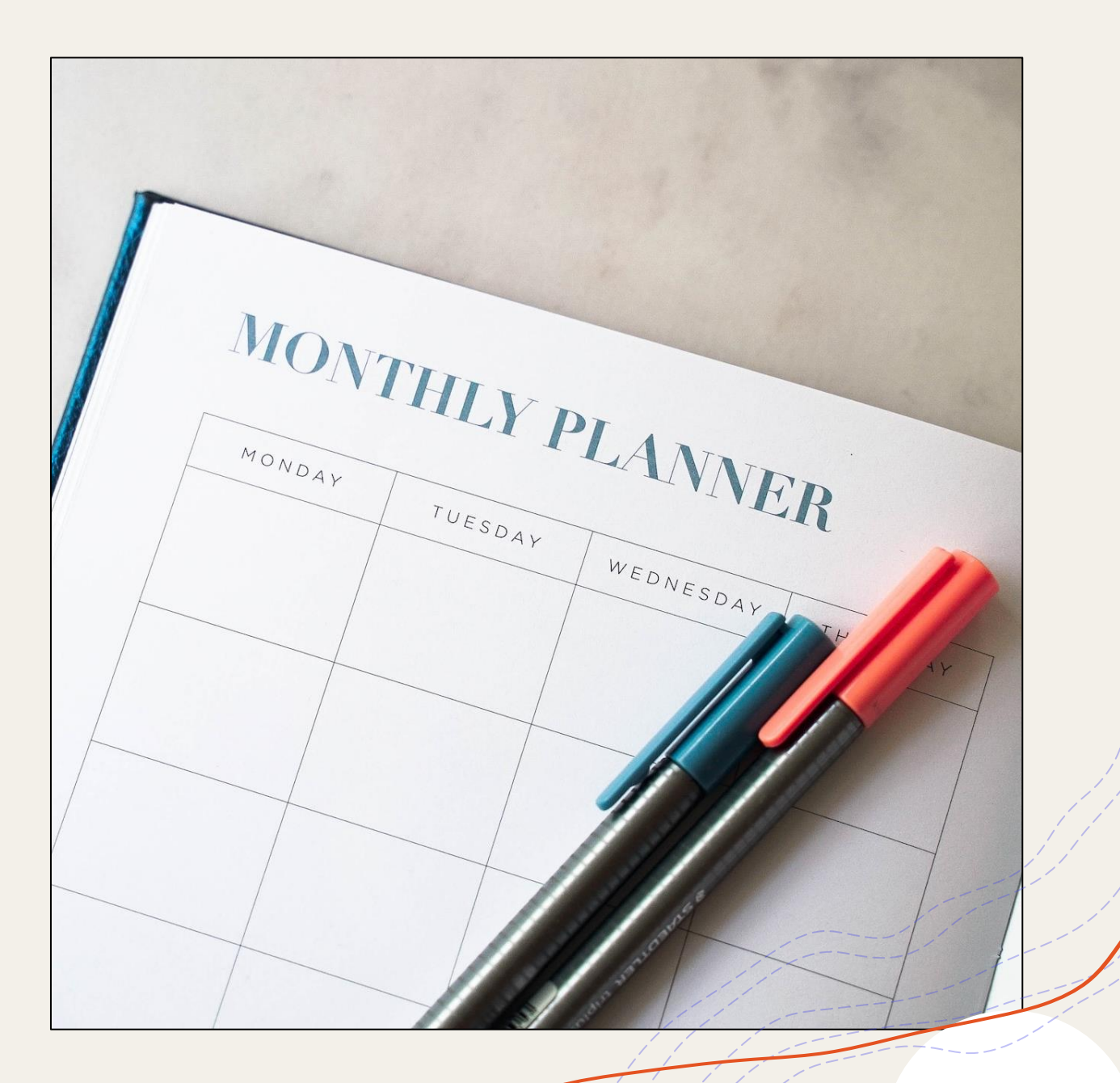

## **E-rate Cycle**

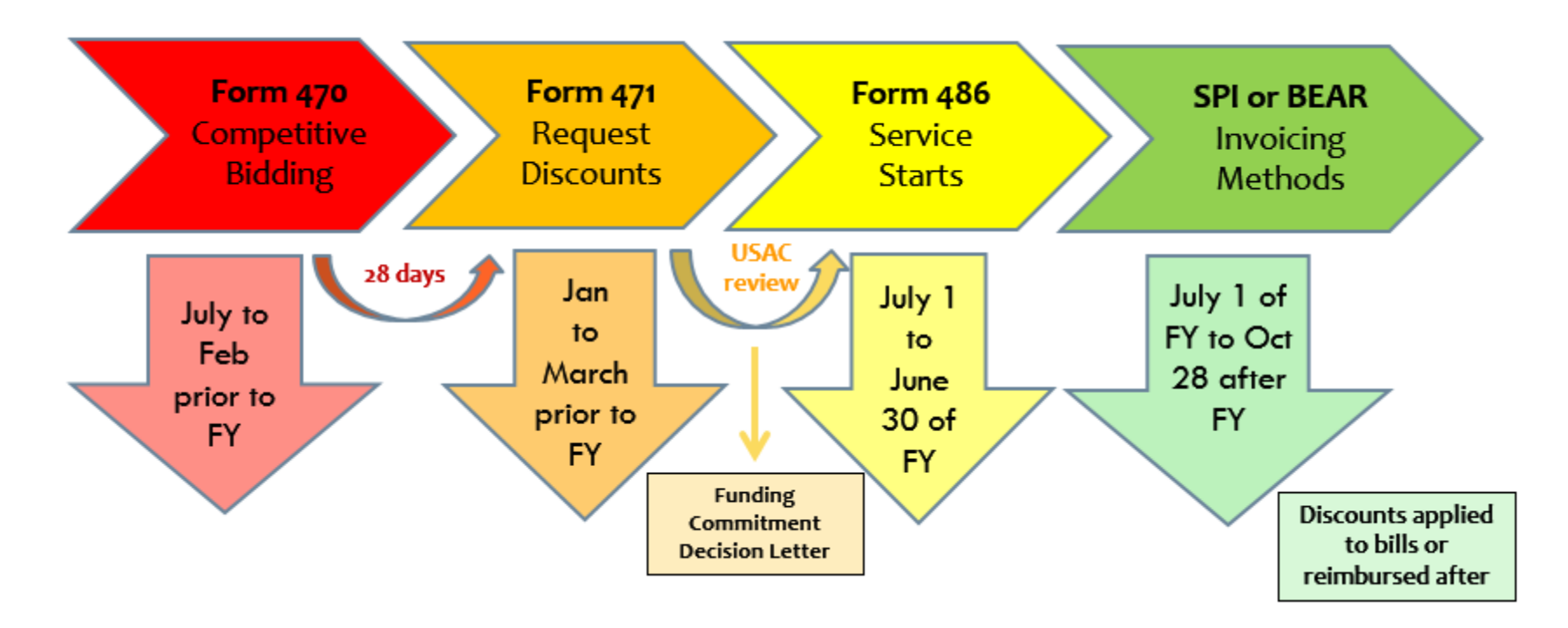

- **The deadline to start competitive bidding (Form 470) for Funding Year 2024 will likely be in late February 2024.**
- **The deadline for filing FY 2024 applications (Form 471) will likely be in late March 2024.**

36

### **Form 470 – Competitive Bidding**

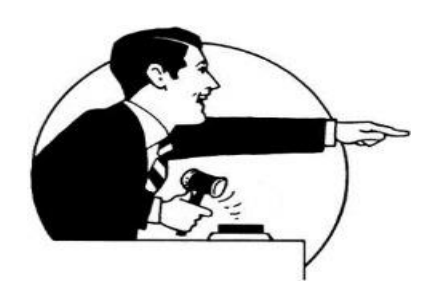

- +On the Form 470, applicants describe the E-rate eligible services they need. Potential service providers have *at least* **28 calendar days** to respond with bids.
	- + All vendors must be treated equally **fair & open bidding**
	- + Cost must be the primary factor in choosing vendor
		- + Create a bid evaluation form if you receive multiple bids
	- + Keep records of the bid review process, decisions and actions taken
- +Filing a Form 470 does not obligate an applicant to sign contracts or accept E-rate funding.

### **Commercially Available Business-class Internet Option (CABIO)**

### **A Form 470 for Internet service is not necessary if ALL these conditions are met:**

- + Bandwidth is *at least* **100 Mbps download** and **10 Mbps upload**
- + Pre-discount cost is **less than \$3600 annually** (\$300/month) for each branch, including installation or other eligible fees
- + Service and price are **commercially available to other business or government customers** in your area

### **Category Two Bidding Exemption**

### **\*\*NEW\*\* for libraries for FY 2024**

- + **Libraries can skip the Form 470 for competitive bidding for Category Two services if \$3,600 or less per year is requested for each eligible location**
- + **Purchase must still be cost-effective;** USAC has not yet provided guidance for this requirement
- + **Includes all 3 Service Types for Category Two**
	- + **Internal Connections**
	- + **Basic Maintenance of Internal Connections**
	- + **Managed Internal Broadband Services**

### **Form 471 – Request Discounts**

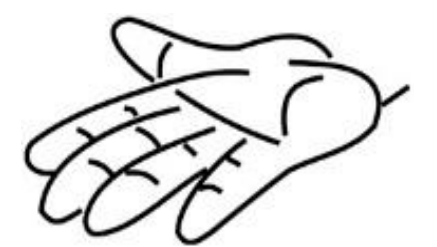

### +**The Form 471 = the E-rate application filed EVERY YEAR**

- +On the Form 471, applicants report which products and services they have chosen through competitive bidding –
	- + If contracts or legally binding agreements are required, they must be signed before filing a Form 471
	- + Include information about the service provider and costs
	- + Include discount calculation and request for a specific amount of funds

**Application Review**

- +**USAC reviewers may ask applicants for additional documentation to verify eligibility of services.**
	- + Will help you make allowable corrections to your Form 471

### +**Funding commitments are released in waves as applications are reviewed.**

- + Funding Commitment Decision Letters for each Form 471 indicate which funding requests were approved and the amount of funding committed.
- + Applicants receive FCDLs by email and can download them from the [E-rate Productivity Center.](https://forms.universalservice.org/portal/login)

### **Form 486 – Service Starts**

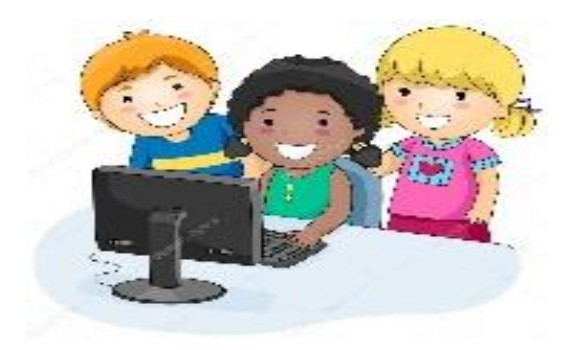

- +**Indicates the earliest date in the funding year when services started (or will start).**
- +**Includes certifications regarding compliance with the Children's Internet Protection Act.**
- +**Must be filed before funding is released for Erate invoicing**

### **SPI or BEAR – Invoicing Methods**

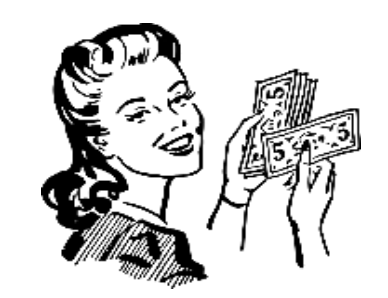

#### **Service Provider Invoicing (SPI)**

- + Service provider automatically applies the discount rate to each bill
- + Less paperwork for you, but not all service providers will offer this (even if they're supposed to)

#### **Billed Entity Applicant Reimbursement (BEAR)**

- + Applicant pays the full cost upfront and files the BEAR to be reimbursed via direct deposit
- + More work on your part, but more control over timing of reimbursement

### Special Topic: Unique Entity Identifier

#### For libraries that file the Form 472/BEAR for reimbursement:

- The Form 498 for E-rate direct deposit information was updated in May 2023 to include a field for the Unique Entity Identifier (UEI).
	- The next time applicants modify the Form 498 (contact person, banking details), the UEI must be added.
	- At the time it's added, the UEI must be associated with active entity registration in the federal System for Award Management (**[SAM.gov](https://sam.gov/content/home)**).
- Modifying the Form 498 for direct deposit will be mandatory at some future point, but USAC hasn't provided a timeline.
- The KDLA Technology Consultant would love to help you with this.

## E-rate Productivity Center

#### **My Applicant Landing Page**

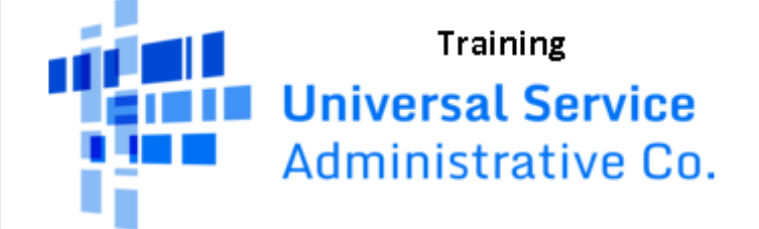

Welcome, Pioneer County Public Library System!

#### **Pending Inquiries**

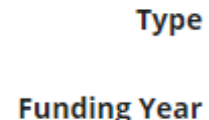

-- Select a Funding Year --

-- Select a Type --

Funding Request Report | FCC Form 470 | FCC Form 471 | FCC Form 486 Appeal | IDD Extension | FCC Form 500 | SPIN Change | Service Substitution | Manage Users | Manage Organizations | USAC Website | **Contact Us | Help** 

**Application/Request** -- Enter an Application/Request ID or Nickname --

**Funding Year** 

### E-rate Productivity Center

- Application portal for filing almost all E-rate forms
- E-P-C or 'epic' for short.
- Link:<https://forms.universalservice.org/portal/login>
	- On the USAC One Portal Dashboard, select the paragraph of text for the 'E-rate Productivity Center (EPC)'
- Libraries can have several users with various permission levels to view, create, and/or certify specific forms. The account admin for the library creates accounts for additional library staff.
- Update your library's profile contact info, square footage, etc.
- Special note: check to see if your library's **EPC Account Admin** is correct.

### EPC Account Admin

- Pick a library staff member to act as Administrator for the account usually person with primary responsibility for preparing E-rate forms. The account admin can create/deactivate other users, if needed.
- Information you'll need:
	- Administrator's First and Last Name
	- Administrator's Title
	- Administrator's email address (this will become login ID for the account)
	- Library's physical address (can add mailing address, too)
	- Library's Billed Entity Number
- Contact USAC Customer Support Center
	- Call 1-888-203-8100 for assistance

### Create a New User (1/3)

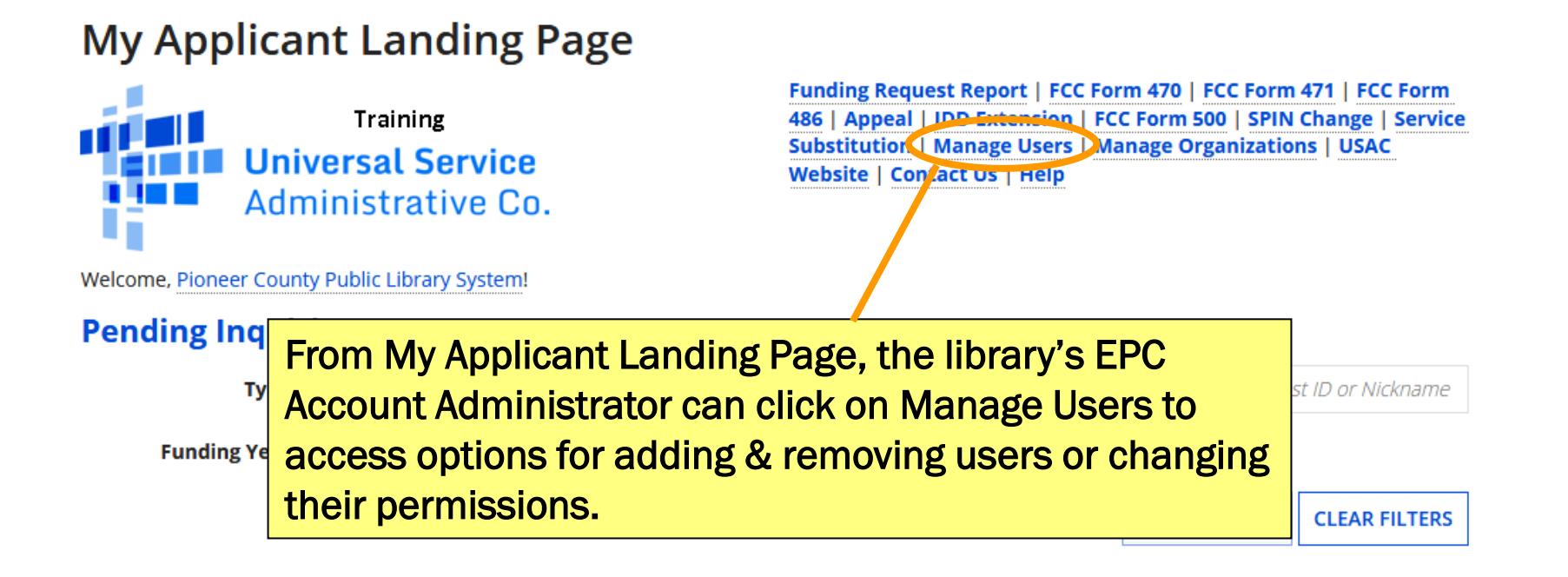

### Create a New User (2/3)

#### **Manage Users**

**Existing Organizations** 

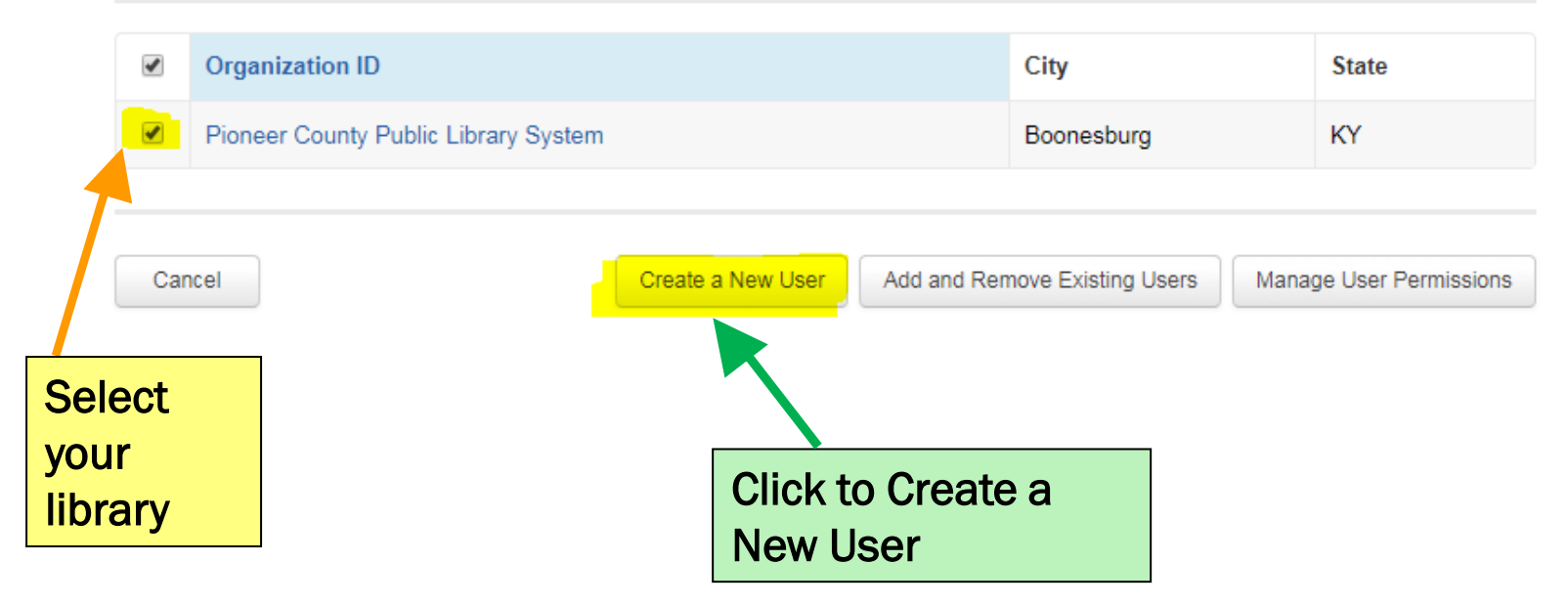

### Create a New User (3/3)

#### **Create A User for Pioneer County Public Library System**

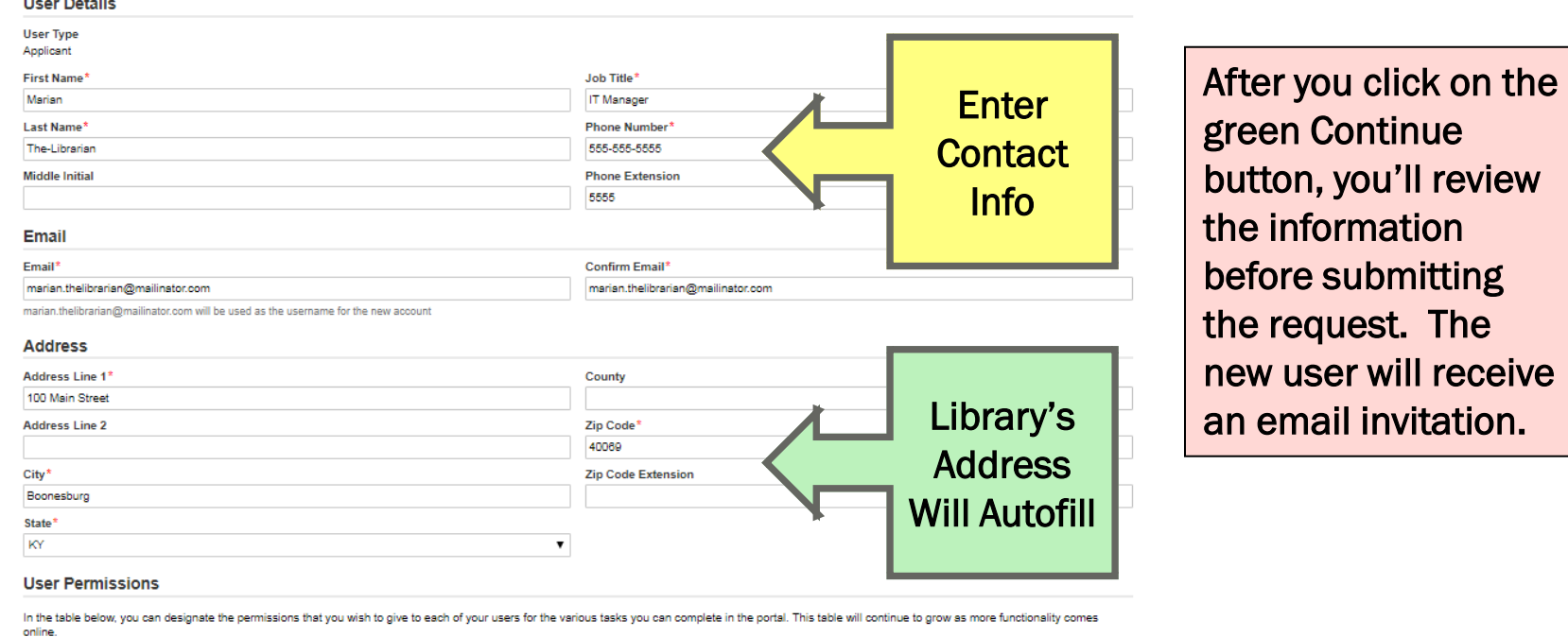

- 
- . Full rights users can start, complete, submit and certify forms. · Partial rights users can start and enter data in the form, but cannot submit and certify them.
- . View Only users can only see forms created by other people in your organization but cannot create forms themselves.
- . Form 498 School or Library Officials can start, complete, submit, certify, modify, and deactivate Forms 498.
- . Form 498 General Financial Contacts can start, complete, and submit Forms 498, but cannot certify new or updated Forms 498 or deactivate existing Forms 498.
- . Post-Commitment Full and Partial rights user can start, complete, and submit Spin Change and Service Substitution requests. Post-Commitment View Only rights can view the submitted Spin Change Service Substitution requests.

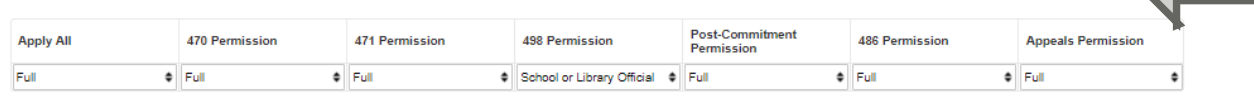

Assign Permission Levels for forms

Continue

Cancel

### Logging in for the 1<sup>st</sup> Time

- The email invitation will direct you to the E-rate Productivity Center: [https://forms.universalservice.org/port](https://forms.universalservice.org/portal/)  $\underline{\mathsf{a}}$
- Click on Continue
- Choose the 'Forgot password?' link and enter your email address as the username.
- Accept the Terms & Conditions
- Problems? Call the USAC Customer Support Center at 1-888-203-8100

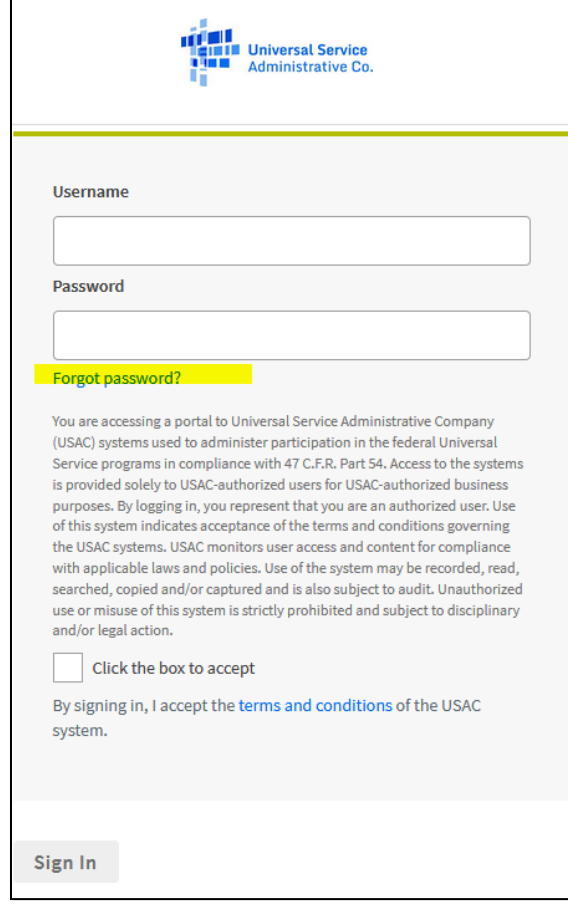

### My Applicant Landing Page (1/2)

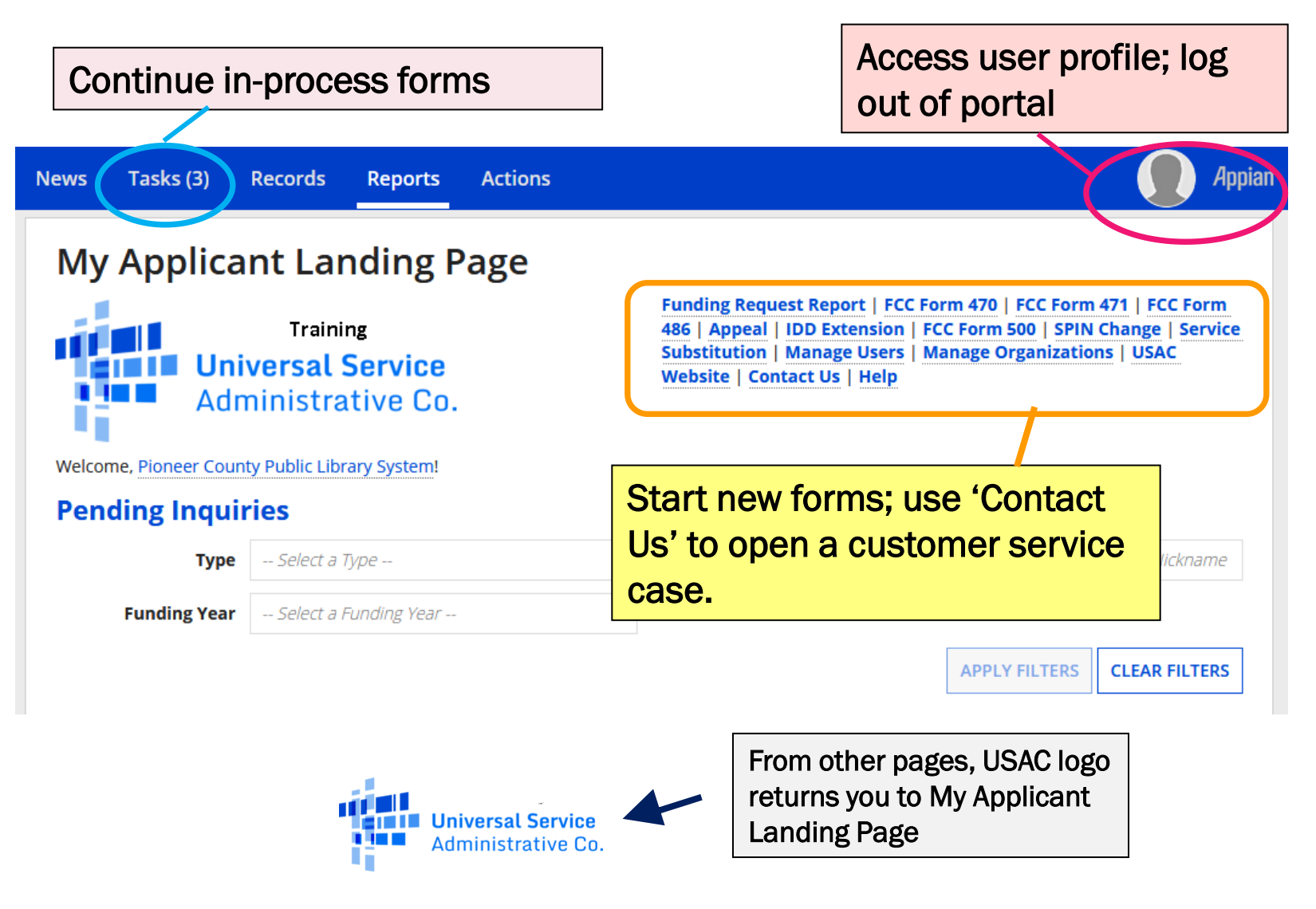

### My Applicant Landing Page (2/2)

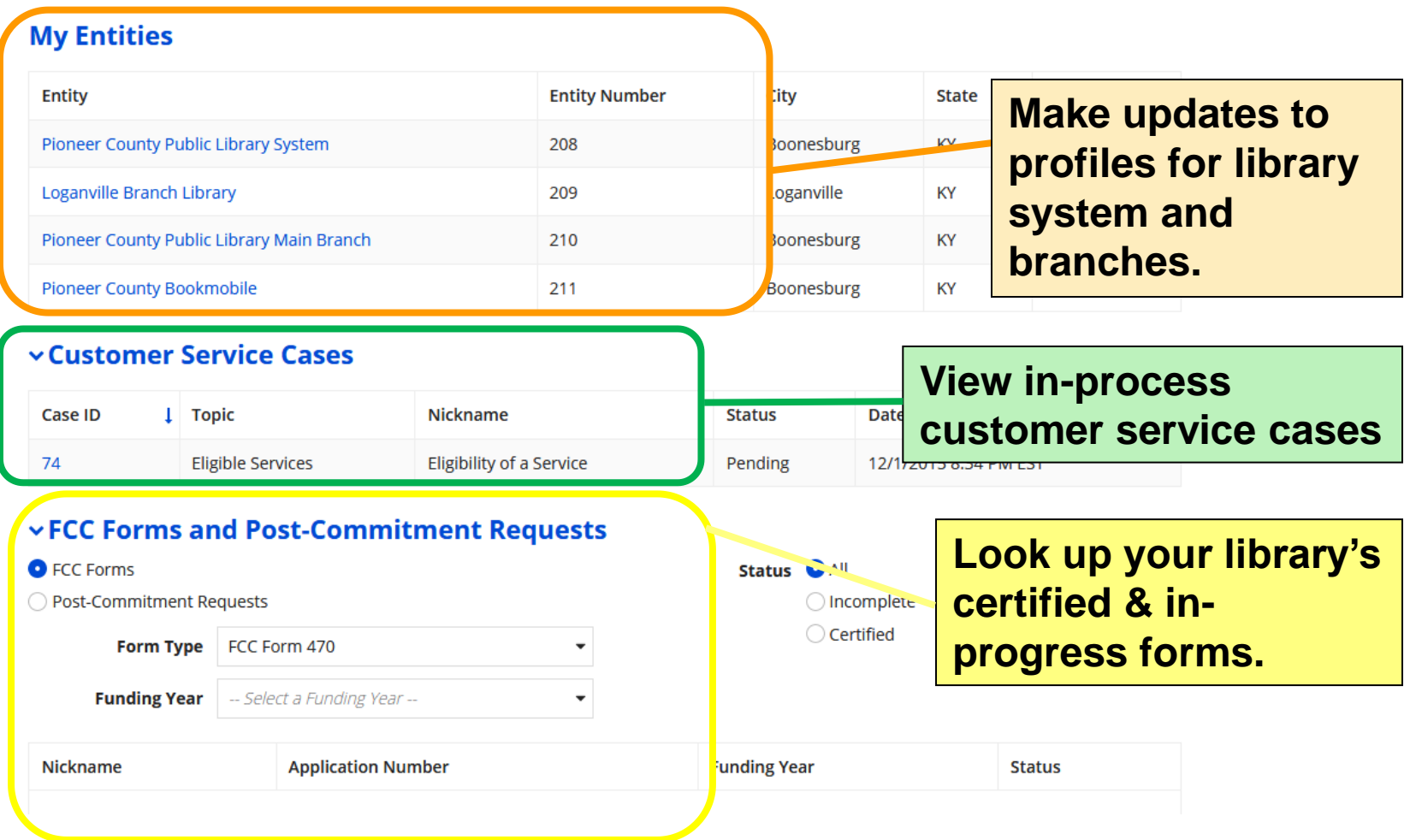

# Checklist

**Funding Year 2024**

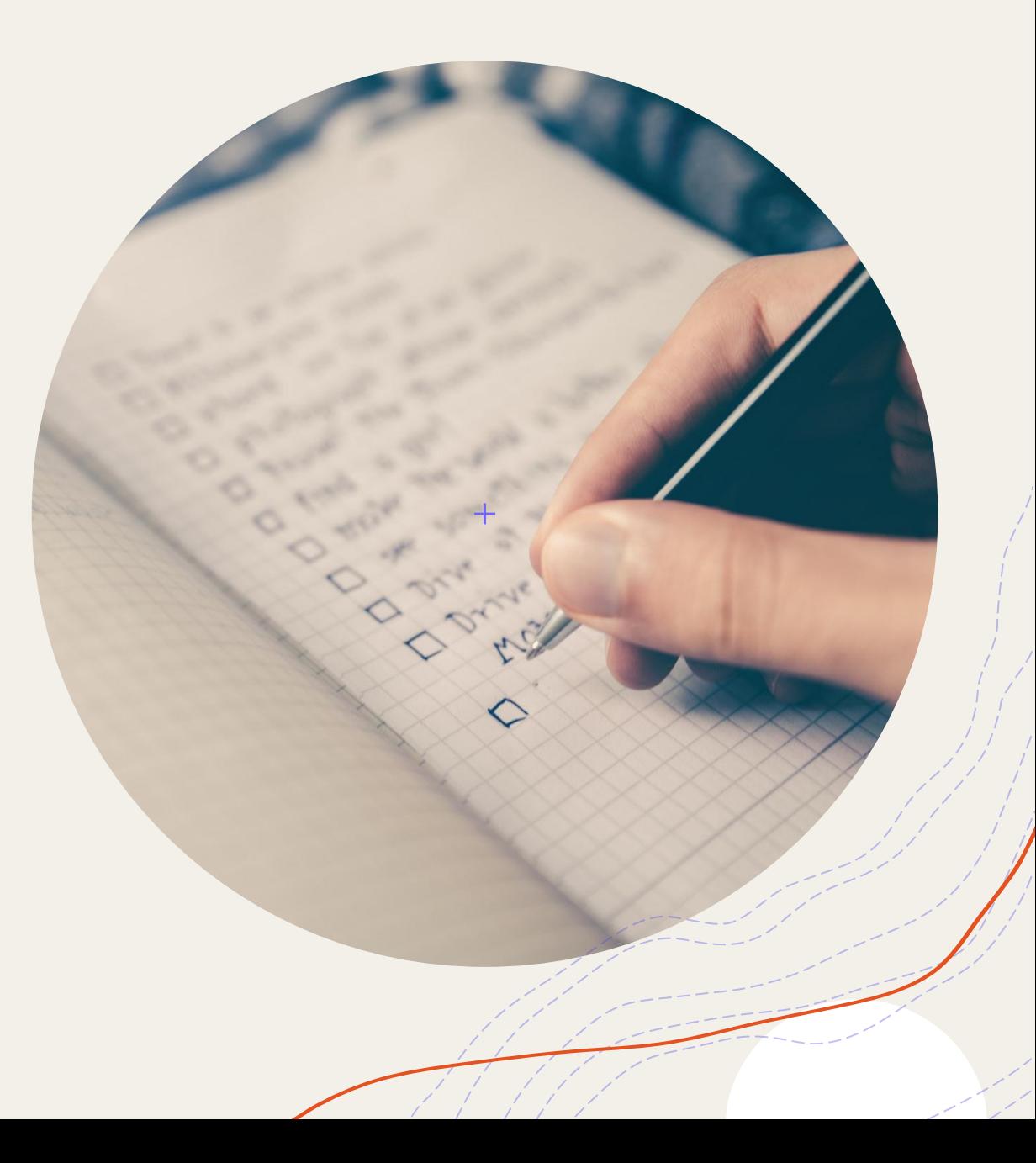

### FY 2024 Checklist (1/4)

### **E-rate Productivity Center**

❑ Update USAC's data relating to your library/library system

❑ Are there new branches since the last year you applied?

❑ Have the mailing or physical addresses changed?

### □ [E-rate Productivity Center](https://forms.universalservice.org/portal/login) accounts

- ❑ Account administrator has been set
- Other users added with various permission levels
- ❑ Contact information in your individual EPC user profile is correct

### FY 2024 Checklist (2/4)

### **Eligible Services – what does your library need?**

- ❑ Category One
	- ❑ Data Transmission and/or Internet Access
- ❑ Category Two
	- ❑ Internal Connections
	- ❑ Basic Maintenance of Internal Connections
	- ❑ Managed Internal Broadband Services

### **Contracts for existing services**

- Do the contracts cover the entire funding year?
- ❑ Were those contracts approved during a previous E-rate application cycle?

### FY 2024 Checklist (3/4)

### **Category Two Budget**

- ❑ What is the square footage of each building? Has it changed since last year?
- ❑ Will construction or renovation change the square footage or create new branches by the purchase/installation deadline for FY 2024 Category Two (September 30, 2025)?

## FY 2023 Checklist (4/4)

#### **Children's Internet Protection Act (CIPA) Compliance**

- ❑ Will the library request E-rate support for Internet Access or any Category Two equipment or services?
	- $\Box$  If yes, has your library:
		- ❑ Implemented a filter that blocks visual images that are obscene, child pornography, or (sexual material) 'harmful to minors'?
		- ❑ Created an Internet Safety Policy that addresses children's online safety when using the library's internet?
		- Held a public meeting prior to adopting the policy? Do you still have documentation that notice was given before the meeting?

#### **Help from KDLA**

❑ Will I ask the Technology Consultant to review my Forms 470 and 471 before certifying? **(Correct answer: Yes!!!)**

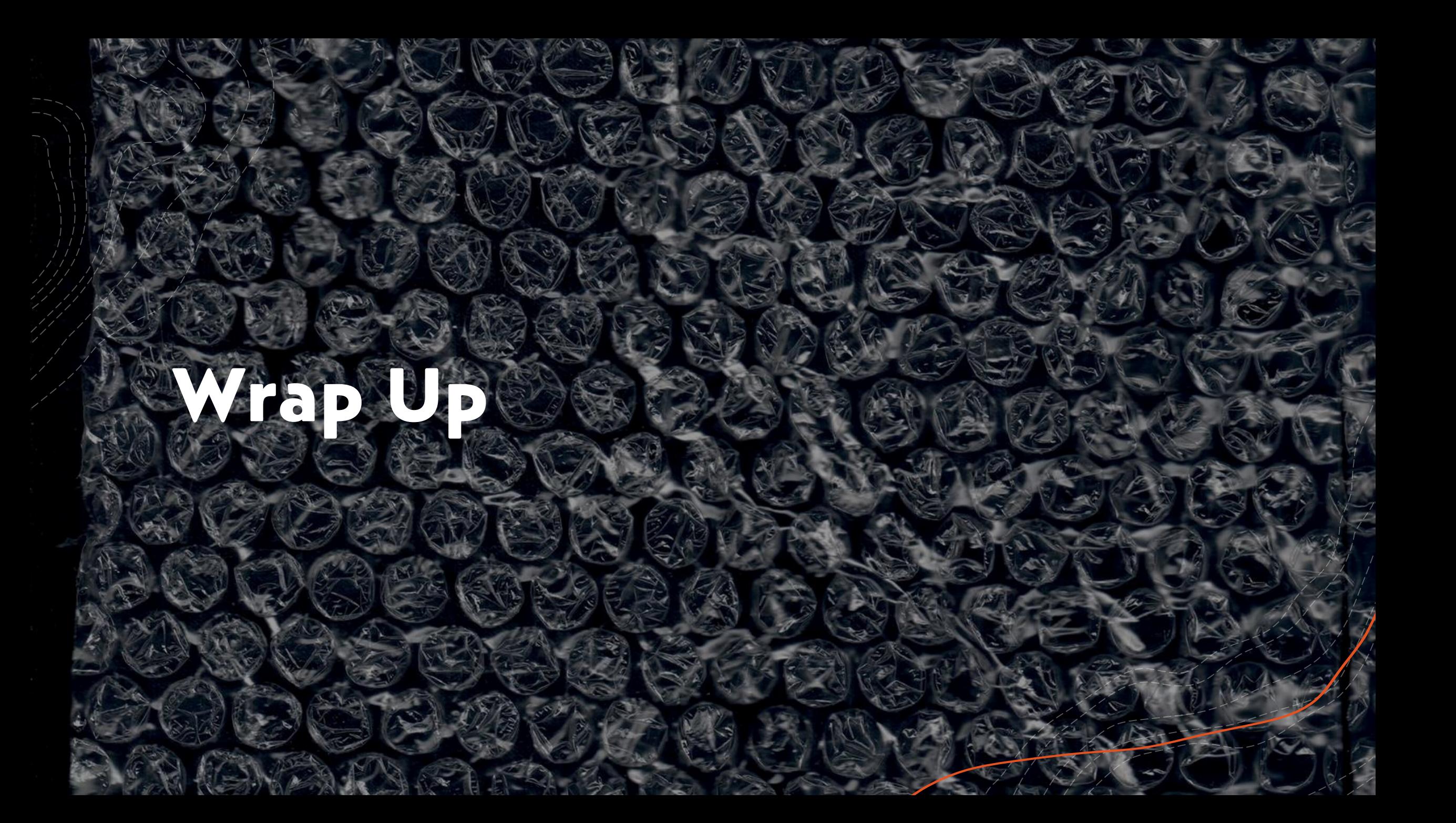

The way to get started is to quit talking and begin doing.

Walt Disney

LET'S EXPLORE E-RATE FY 2024

### **Resources**

#### + **KDLA's E-rate page**

- + **<https://kdla.ky.gov/Library-Support/Library-Programs/E-rate/Pages/default.aspx>**
- + **USAC Schools & Libraries Division** 
	- + **<https://www.usac.org/e-rate/>**
- + **USAC Customer Support**
	- + **1-888-203-8100 or Create a case in the [E-rate Productivity Center](https://forms.universalservice.org/portal/login)**
- + **E-rate Central state page for Kentucky**
	- + **<https://tools.e-ratecentral.com/us/stateInformation.asp?state=KY>**
	- + **Research your library's E-rate funding history:**

**Funding Quick Search** ◎ Billed Entity Number ○ SPIN Search

LET'S EXPLORE E-RATE FY 2024

## **Sign up for KYTECH LISTSERV®**

#### + **For Library Technology Support Staff:**

- + **KYTECH** is a monitored discussion list devoted to those who work with technology for their library. By using this LISTSERV®, individuals from around the state will have the chance to ask questions, share ideas, voice concerns, and make valuable contacts all through their e-mail.
- + **TO SUBSCRIBE:** Send a blank message to: **[join-kytech@listserv.ky.gov](mailto:join-kytech@listserv.ky.gov)**
- + **E-rate updates and reminders are posted to KYTECH**

 $S$  EXPLORE E-RATE FY 2024

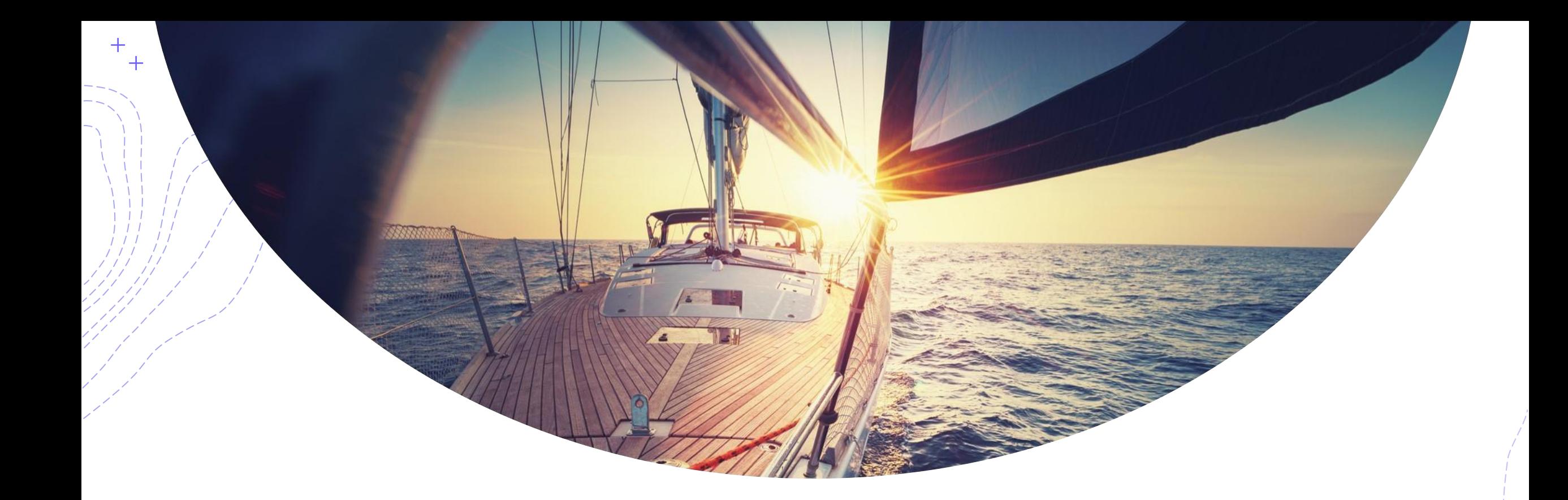

## Thank You!

+Lauren Abner [+lauren.abner@ky.gov](mailto:lauren.abner@ky.gov) +(502) 564-1728

LET'S EXPLORE E-RATE FY 2024